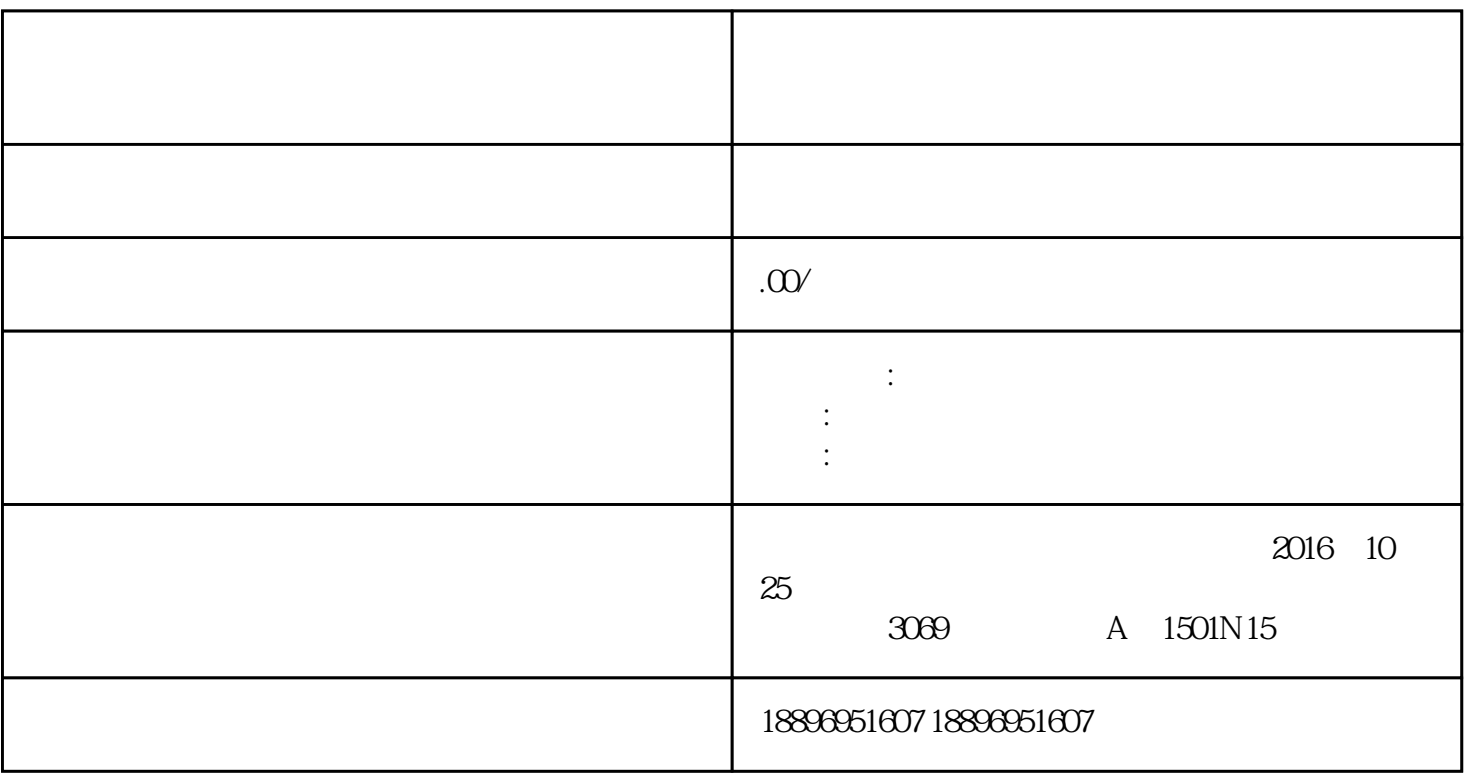

 $1$ 

 $3$ 

 $\alpha$ 

 $4\,$ 

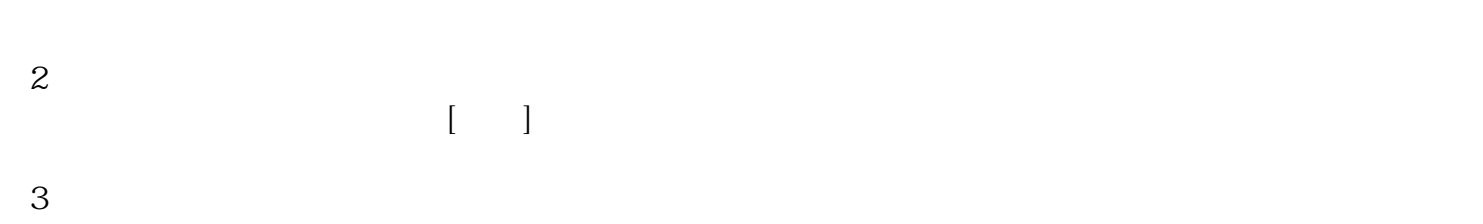

 $1$ 

- $1$  $3$  $2<sub>2</sub>$  $3\,$  $4<sub>1</sub>$
- $\begin{bmatrix} 5 & 1 \\ 1 & 2 \end{bmatrix}$